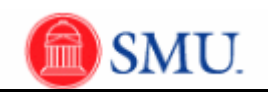

## **Scholarship Awards Entry Tab: Initial Entry, Change or Delete Award Amount**

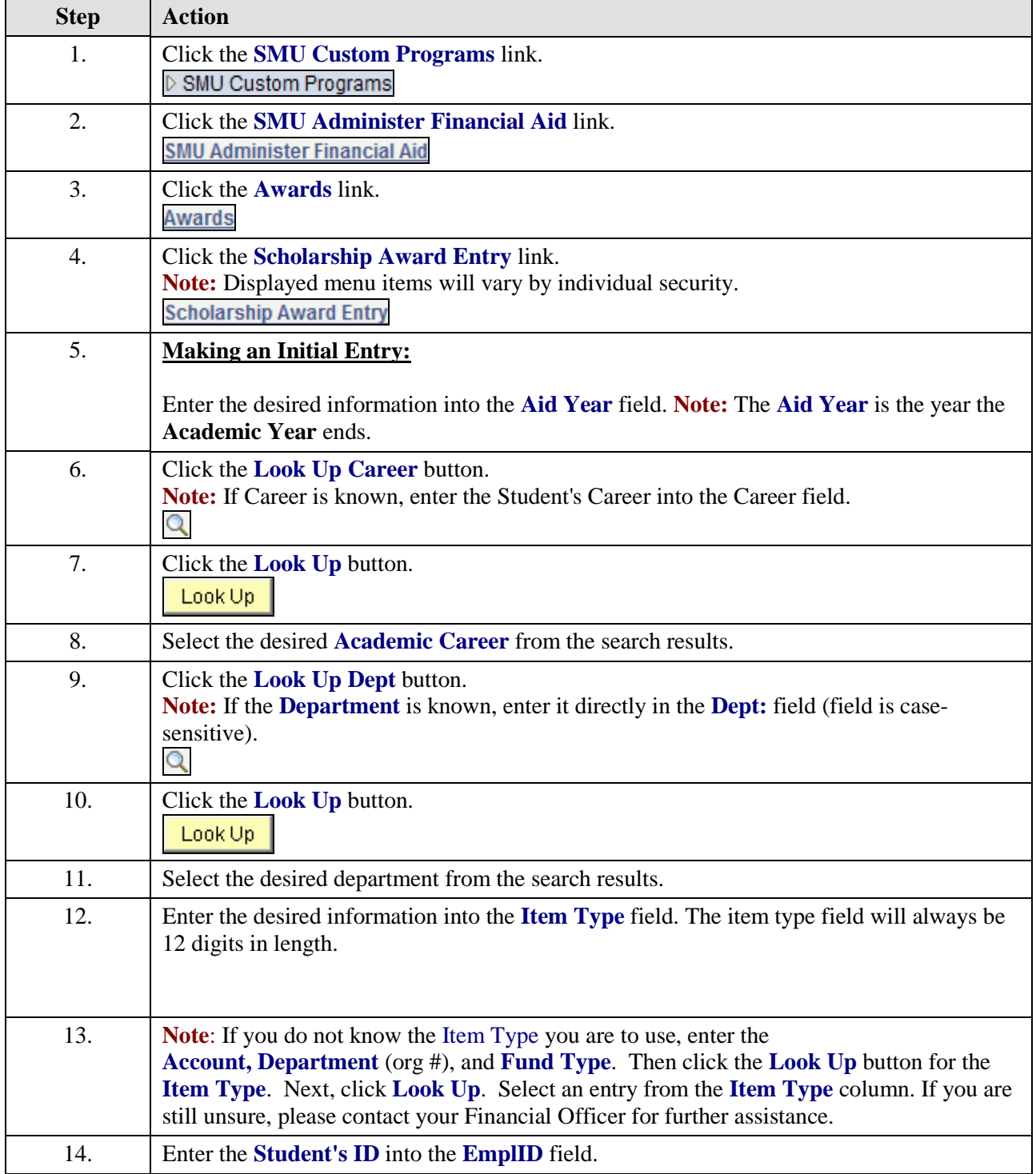

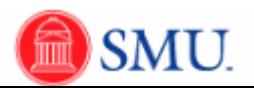

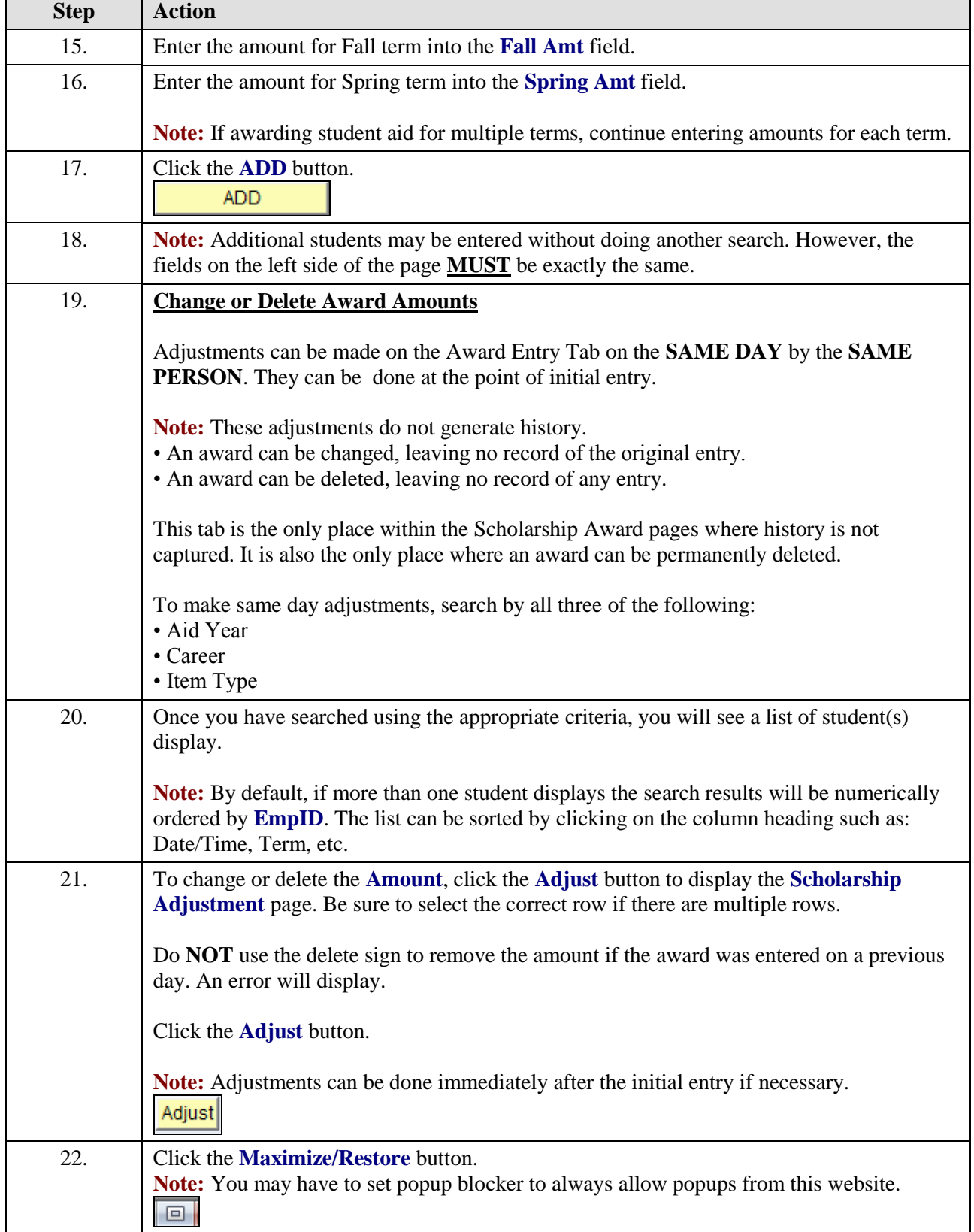

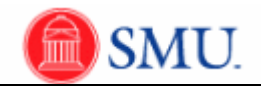

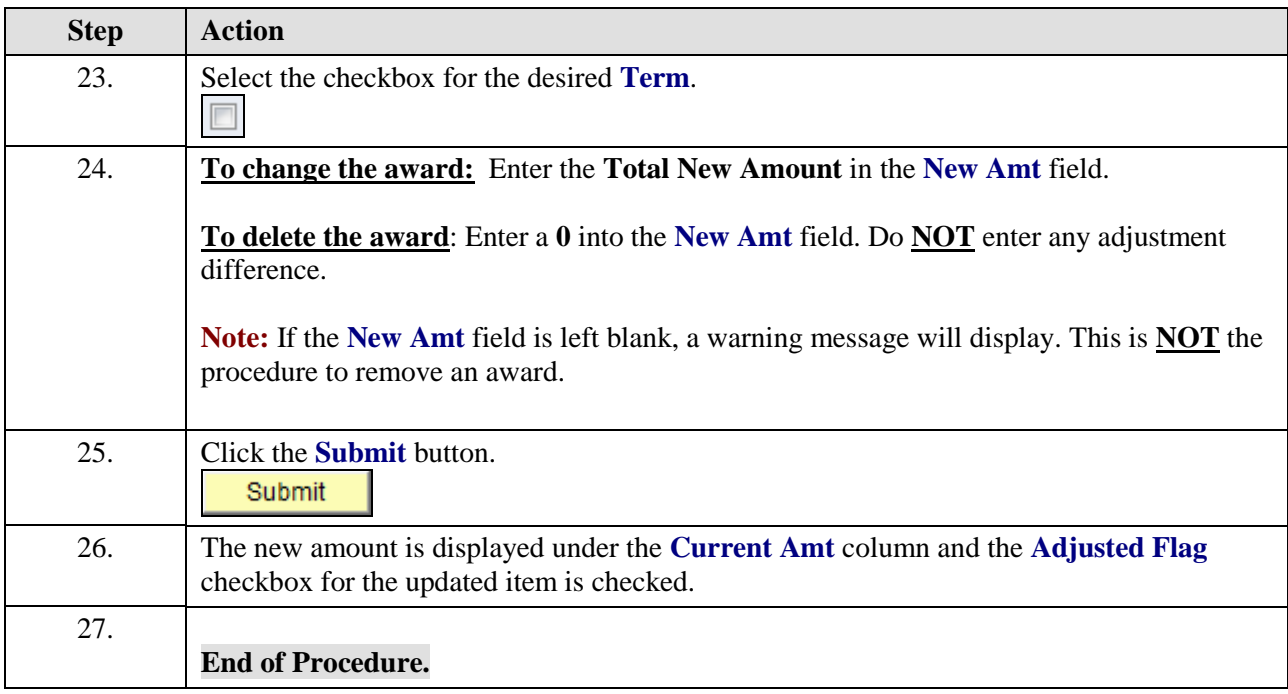